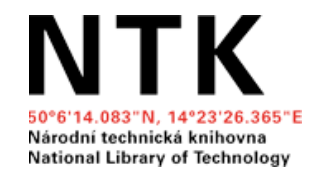

# **Introduction to Web of Science & Scopus**

Eli Blažků, Jan Polášek

### **Outline**

- 1. [Introduction to citation databases](#page-2-0)
- 2. [Searching by topic](#page-11-0)
- 3. [Searching for journals and journal metrics](#page-23-0)
- 4. [Searching for authors and author metrics](#page-35-0)
- 5. [Summary](#page-45-0)
- 6. [Getting assistance](#page-49-0)

### <span id="page-2-0"></span>**1. Introduction to citation databases**

### **Evaluating research impact**

"Hopefully, your PhD research will make an **impact** by advancing knowledge in your field or by contributing to real-world applications.  $"^\dagger$ 

The results of research are usually presented in form of scientific articles, proceedings, and books.

One of the (limited) ways of measuring the impact of a researcher in their field is the **number of citations** for papers published in **quality, peerreviewed scientific** journals.

 $\overline{\phantom{a}}$ 

<sup>1)</sup> PhD On Track. (n.d.). Citation impact. <https://www.phdontrack.net/share-and-publish/citation-impact/>

### **Scientific communication & quality control**

- Submitted papers are evaluated via a **rigorous [peer review process](https://www.techlib.cz/en/84197-peer-reviewing)** in quality scientific journals.
- Citation databases include resources (usually journals) in them according to selection criteria ([Scopus criteria,](https://www.elsevier.com/solutions/scopus/how-scopus-works/content/content-policy-and-selection) [Web of Science criteria\)](https://clarivate.com/webofsciencegroup/journal-evaluation-process-and-selection-criteria/).
- Citation information is then analyzed within citation databases and **citation metrics** for journals, articles, and authors are calculated.
- **Web of Science** and **Scopus** citation databases are currently used in the Czech academic performance evaluation system**.**

Citation metrics are important if you choose a career in academia, and they are also used to evaluate scientific institutions around the world.

### **How can citation databases help you?**

- ●In searching for reliable, peer-reviewed resources (better chances of avoiding low-quality/predatory journals)
- ●In checking journal metrics to make better decisions about where to publish (to build your academic reputation and get RIV points)
- $\bullet$ In looking up author metrics (*h*-index counts) for proposals or one's own CV
- ●In identifying new trends and seminal articles in your field

## **Web of Science (WoS) and Scopus**

### ● **Peer-reviewed scholarly literature:**

○ Journals, books, and conference proceedings

### ● **Content policy** and **selection criteria**:

○ **Evaluation of included literature** by standards, subject/content relevance, and impact

### ●**Citation information**:

○ Others who cite a work (times cited)

- Views (usage count) and analysis
- ●Other citation metrics
- ●**No full texts, but links to full texts and abstracts**

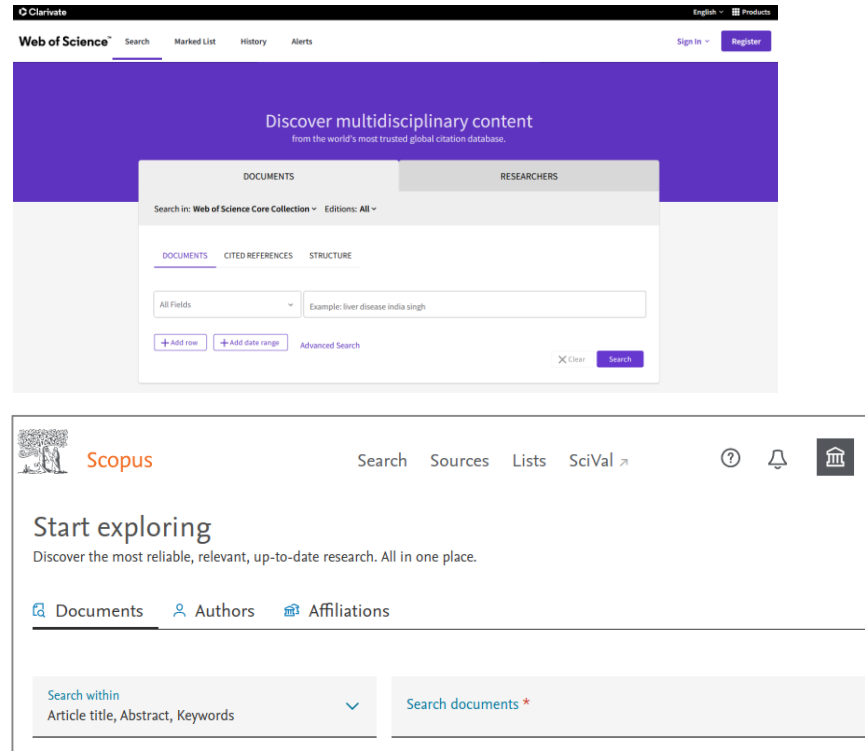

### **Comparison of Web of Science (WoS) and Scopus**

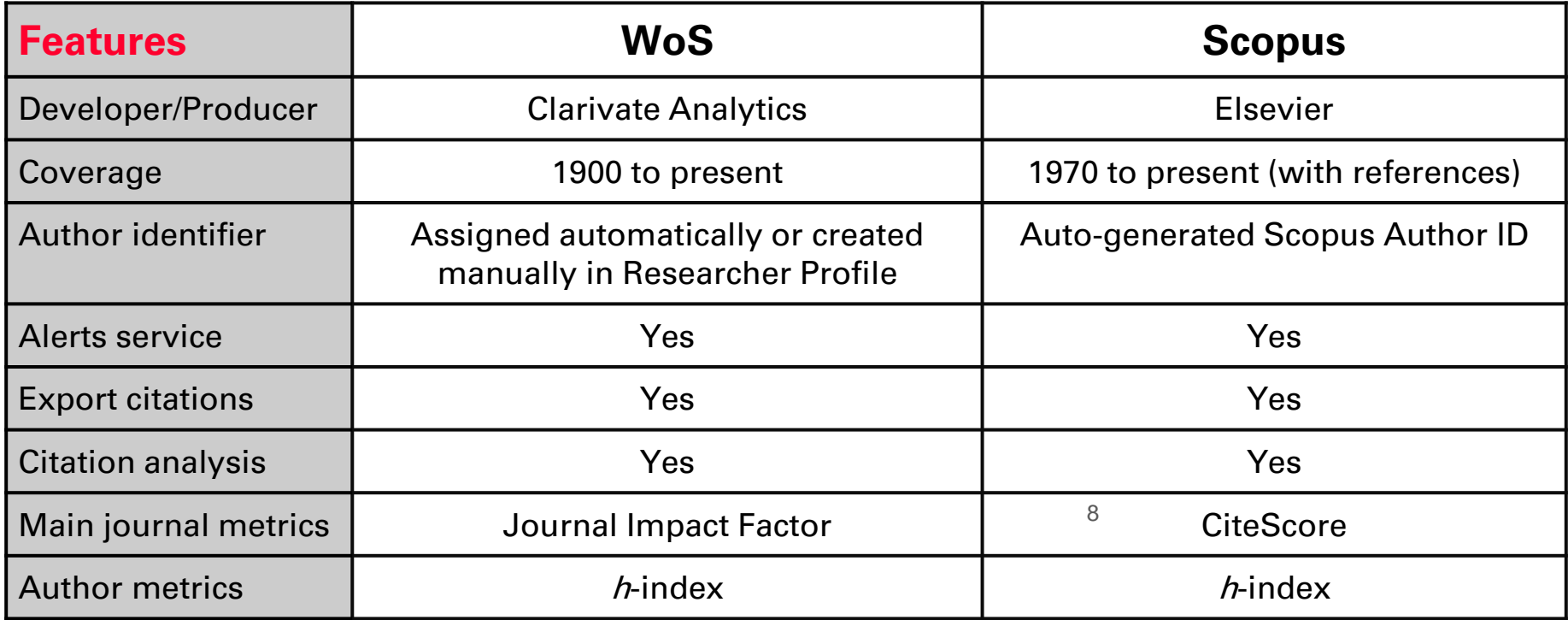

University of Michigan Library (2021). [Comparing Citation Analysis Sources \(UMICH\)](https://guides.lib.umich.edu/c.php?g=282982&p=1887442) Pranckutė, R. (2021). [Web of Science \(WoS\) and Scopus: The Titans of Bibliographic Information in Today's Academic World](https://www.mdpi.com/2304-6775/9/1/12/pdf). Publications, 9(1), 12.

### **Limitations/risks**

- ●Metrics: learning about the different kinds of metrics may be confusing at first
- ●Delay in indexing (up to 6 months after publication)
- ●No full texts, but links to full texts (abstracts are available)
- ●Beware of potential biases
	- Uncritical acceptance of the assumptions, reasoning, conclusions of indexed papers
	- An overly negative attitude ("the paper is not good") for papers with low numbers of citations or in journals not in WOS or Scopus
- ●Don't rely only on citation databases: not enough for a comprehensive literature search; quality research can be found in other places as well

### **Access to WoS & Scopus**

- Subscribed to via NTK and university libraries
- You have direct access within your university network (in your office or classrooms)
- For **off-campus access,** check with your library:
	- [NTK,](https://www.techlib.cz/en/2881-remote-access) [CTU,](https://knihovna.cvut.cz/en/resources/databases-overview/information-resources-catalogue#citations-index) [UCT & IOCB](https://www.chemtk.cz/en/2883-eresources), [Charles Univ.,](https://ezdroje.cuni.cz/prehled/?lang=cs#c87) [CZU](https://lib.czu.cz/en/r-11105-academic-databases/r-11287-information-sources)
- The list of journals (including citation metrics) is open to all
	- [Scopus sources](https://www.scopus.com/sources)
	- [Web of Science Master Journal List](https://mjl.clarivate.com/home) (for access to impact factor information, registration is required)

### **Access via:**

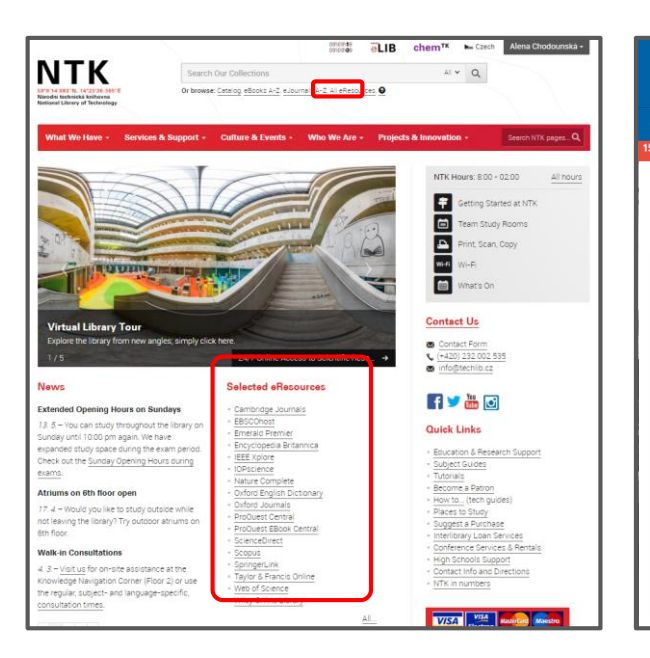

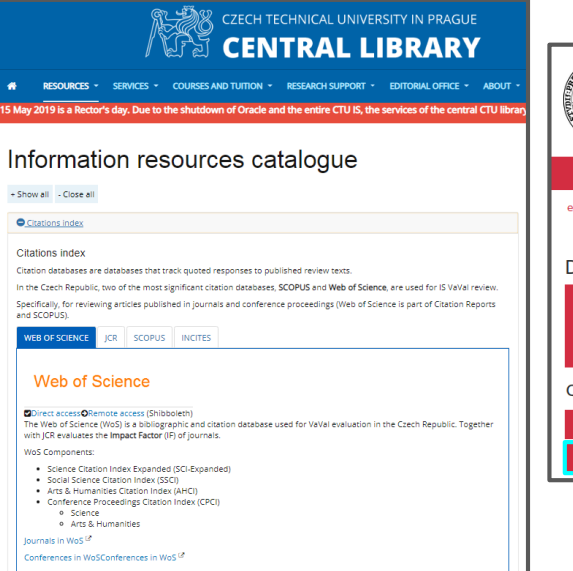

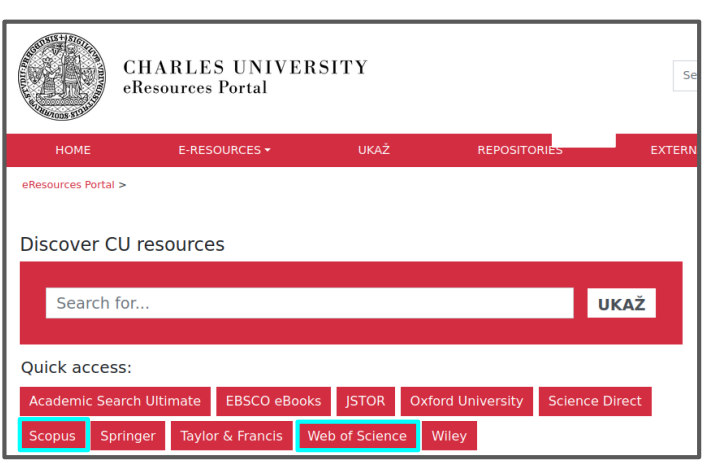

### [National Library of](https://www.techlib.cz/en/) **Technology**

#### [CTU Central Library](https://knihovna.cvut.cz/en/resources/databases-overview/information-resources-catalogue#citations-index) [Charles University Resources](https://pez.cuni.cz/prehled/abecedne.php?lang=cs#c87)

### <span id="page-11-0"></span>**2. Searching by topic in citation databases**

### **Finding scholarly literature**

CASE STUDY #1: I need to find high quality sources for my dissertation about technologies for **carbon capture and utilization**

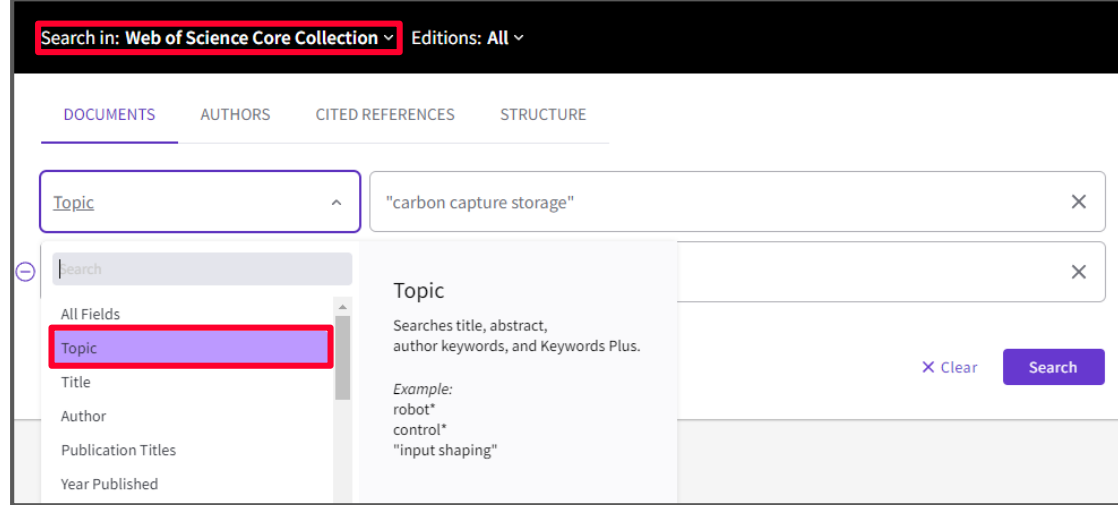

## **Database searching tips**

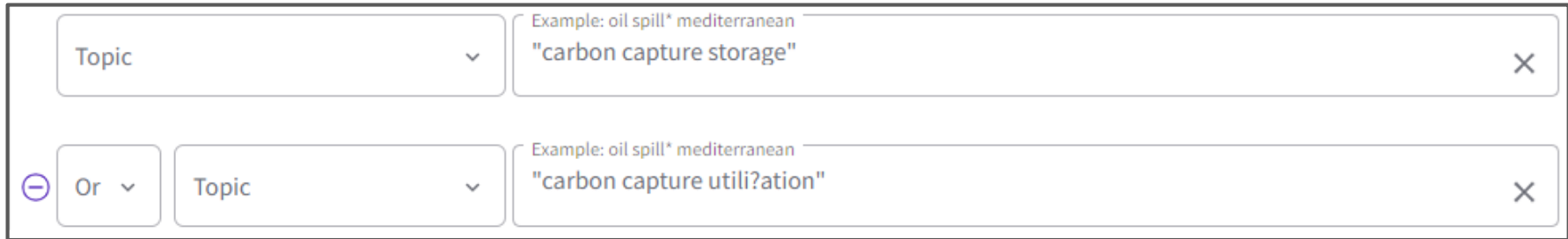

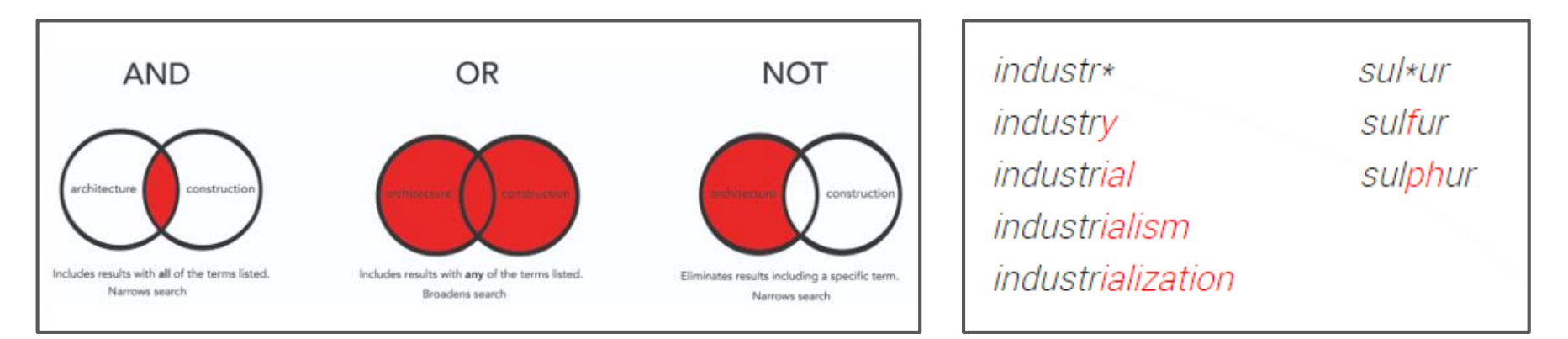

## **Managing results - Web of Science**

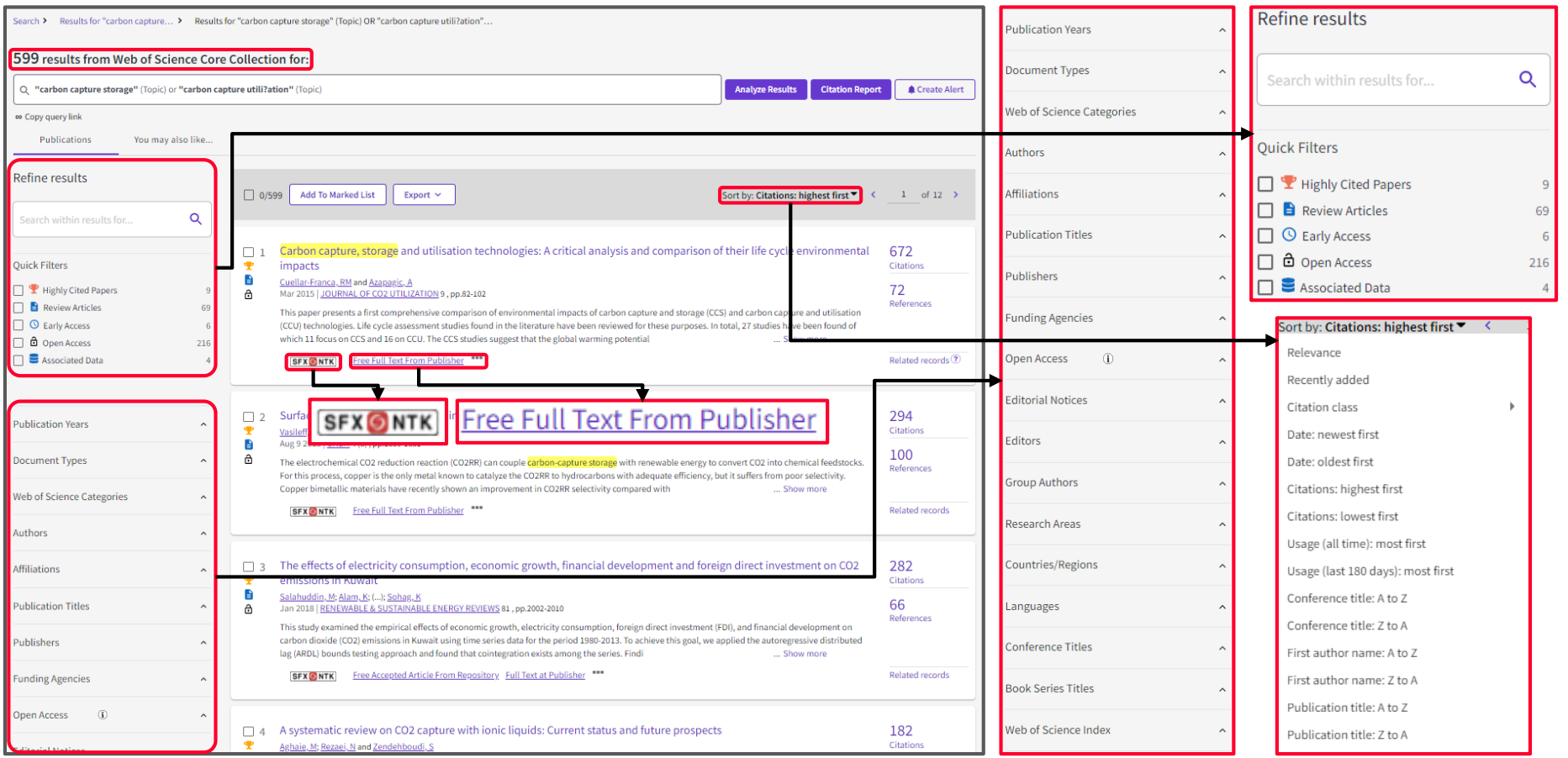

## **Managing results - Scopus**

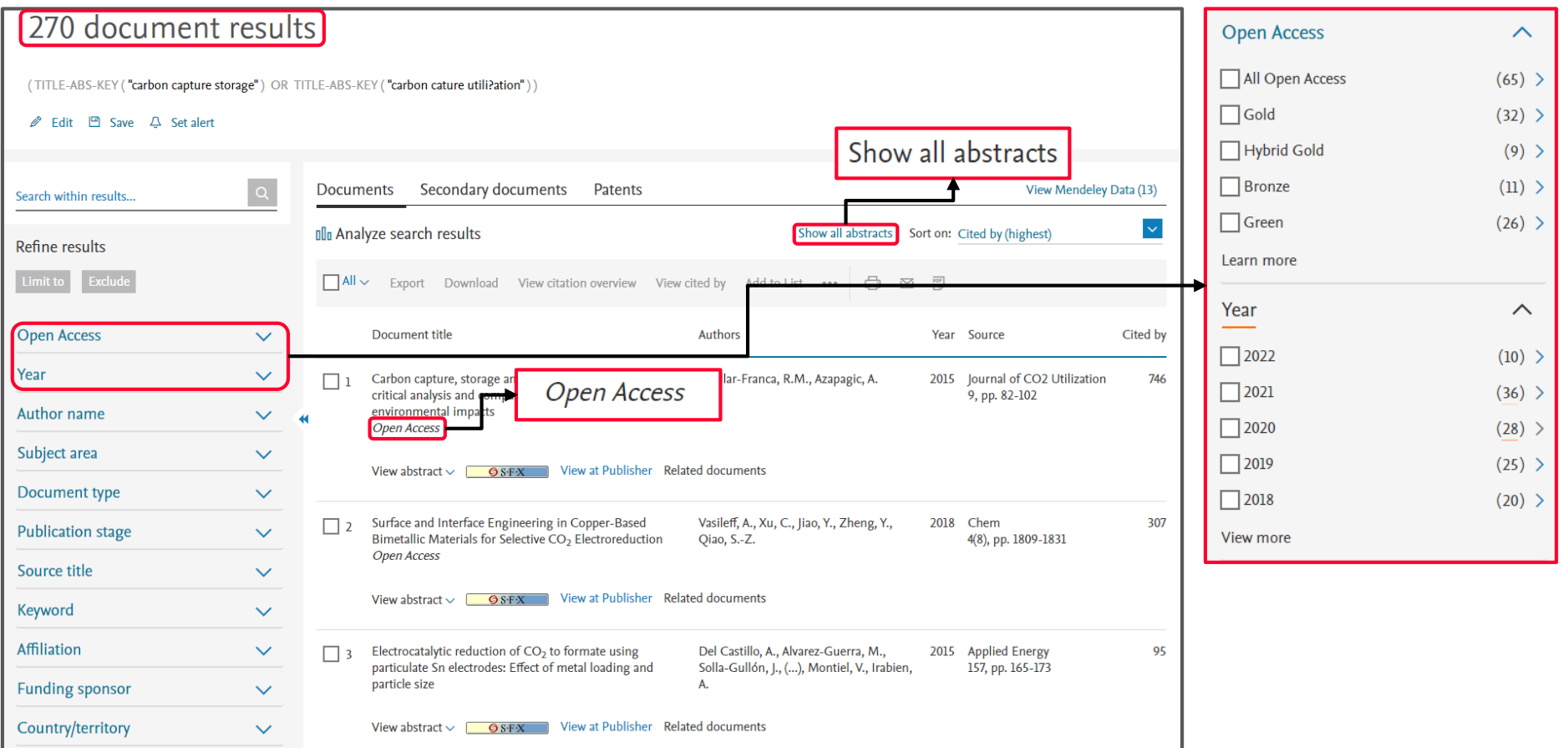

# **Getting full text**

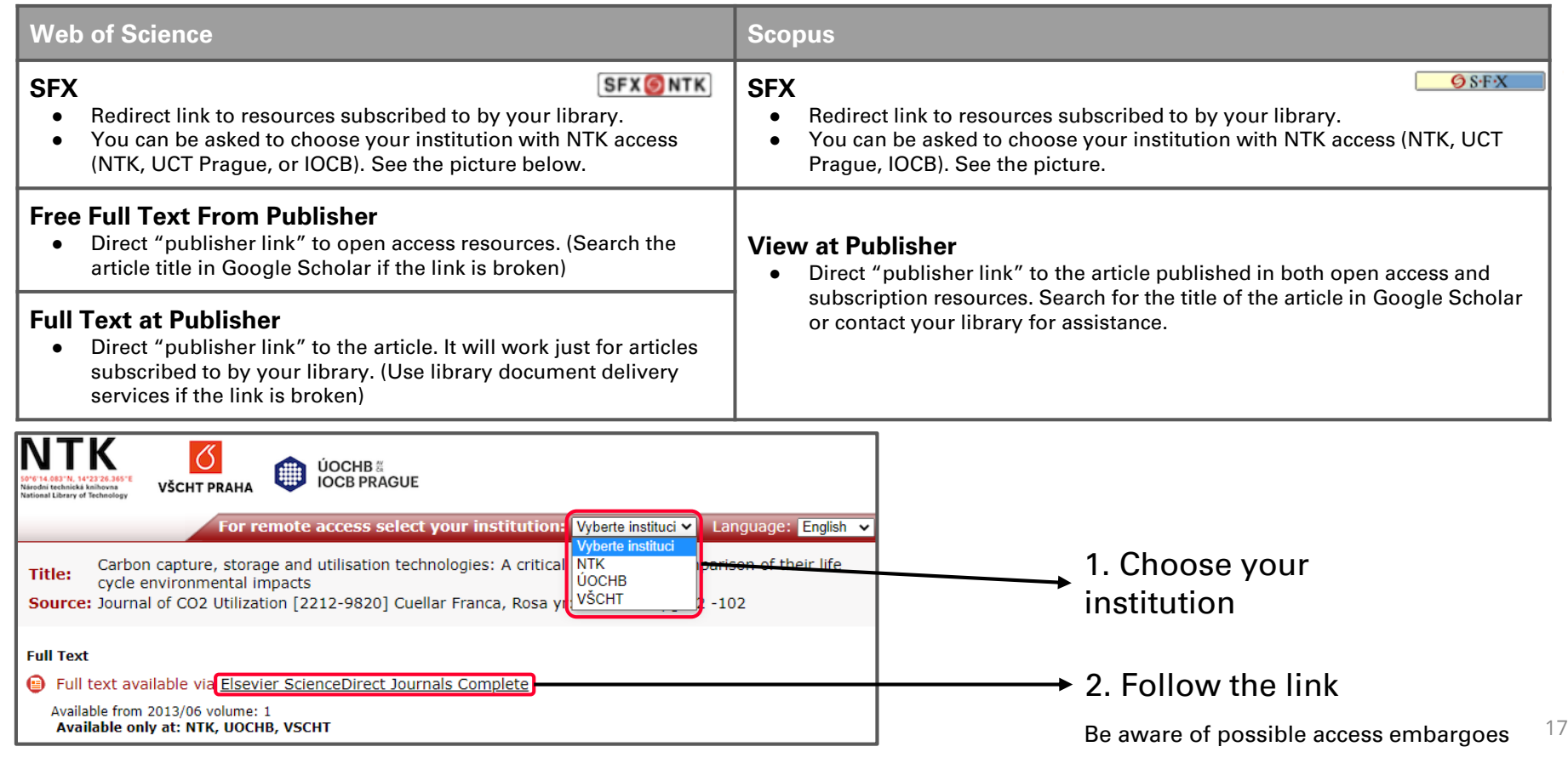

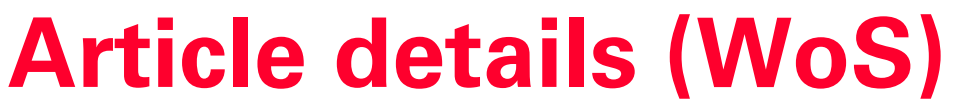

 $\Box$  1  $\pmb{\mathbf{r}}$ 

 $\mathbf{B}$ 

උ

impacts

**SFX ONTK** 

Cuellar-Franca, RM and Azapagic, A

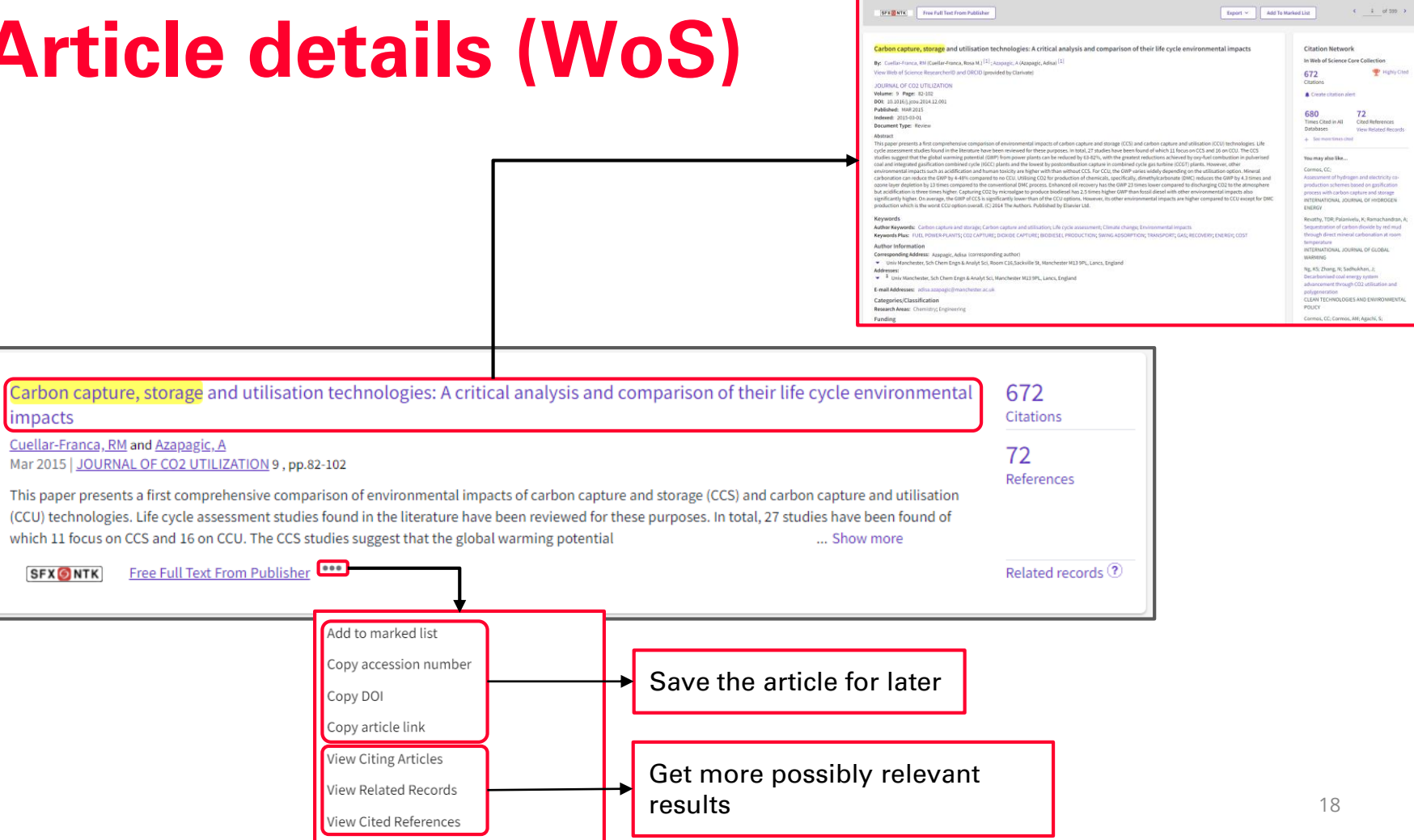

**Commercial Commercial** 

# **Article details (Scopus)**

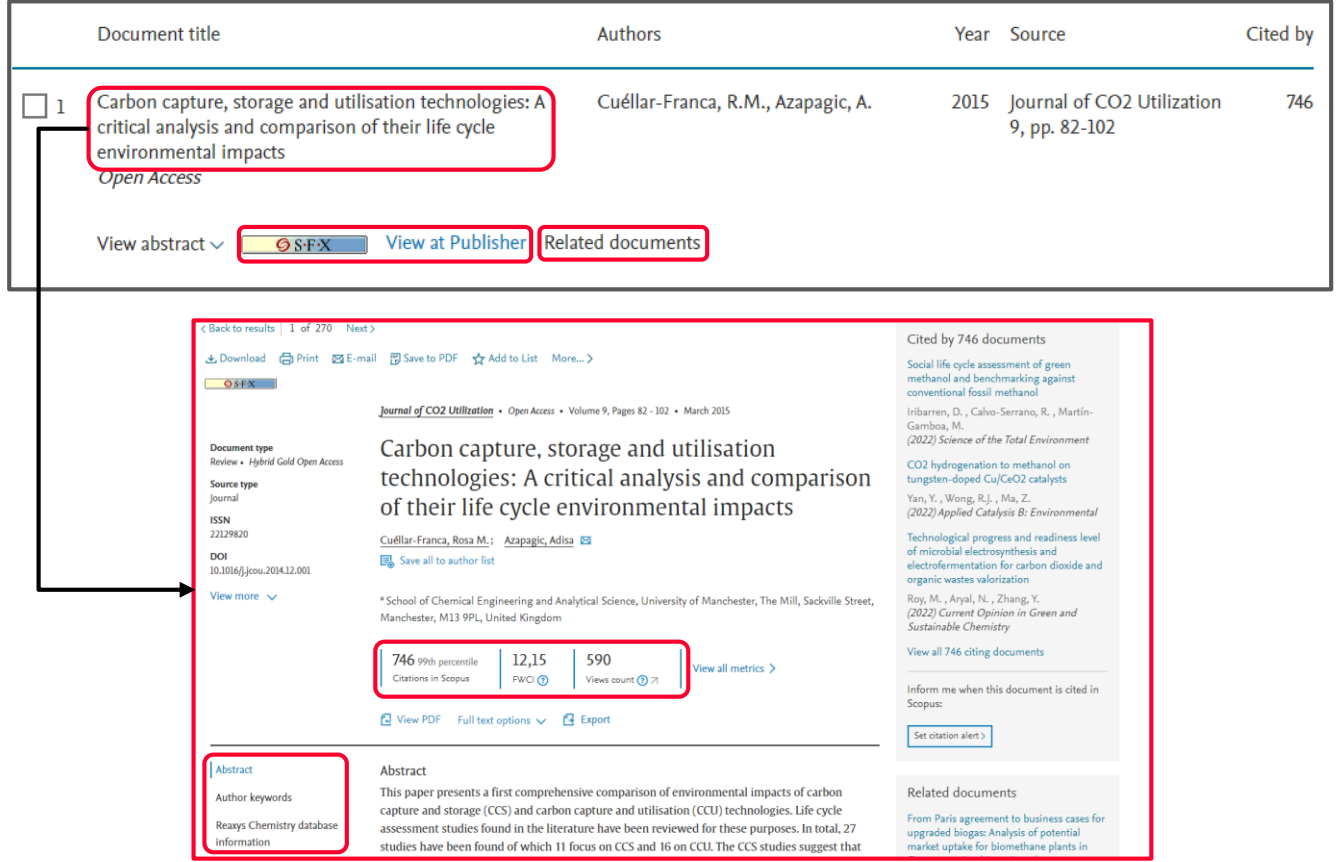

## **Integration with reference management tools**

#### **Web of Science**

- Supports direct download of citations (and PDFs) to **[EndNote](https://endnote.com/)**
- You can also save citations via the browser extension for your favorite reference management tools (e.g., [Zotero o](https://www.zotero.org/)r [Mendeley](https://www.mendeley.com/?interaction_required=true)) or you can export selected citations to an RIS file (that can be opened by other reference management tools)

### **SCOPUS**

- Supports direct download of citations (and PDFs) to **[Mendeley](https://www.mendeley.com/?interaction_required=true)** and **[RefWorks](https://refworks.proquest.com/researcher/)**
- You can also save citations via the browser extension for your favorite reference management tools (e.g., [Zotero o](https://www.zotero.org/)r [EndNote](https://endnote.com/)) or you can export citations to an RIS file (that can be opened by other reference management tools)

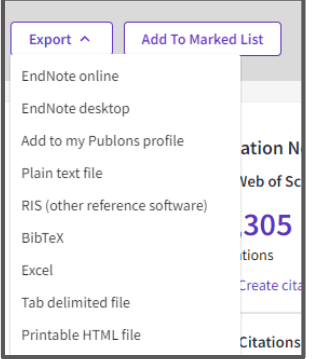

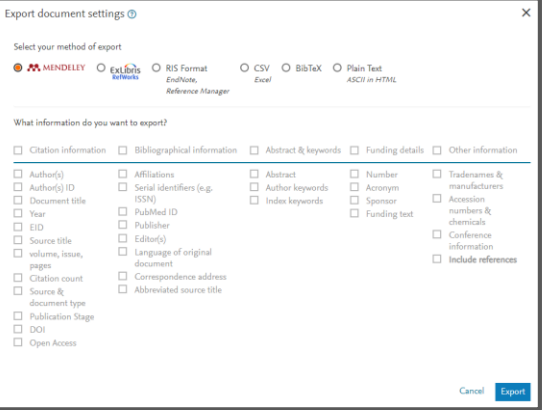

# **Personal accounts**

Creating personal accounts enables you to:

- **Save** your search history and lists of documents
- **Create alerts** for each search

### **Setting search alerts: Scopus**

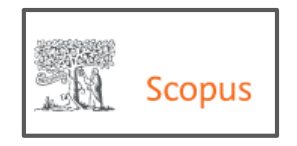

### 17,537 document results

TITLE-ABS-KEY ("air traffic control")

*i* Edit □ Save 4 Set alert

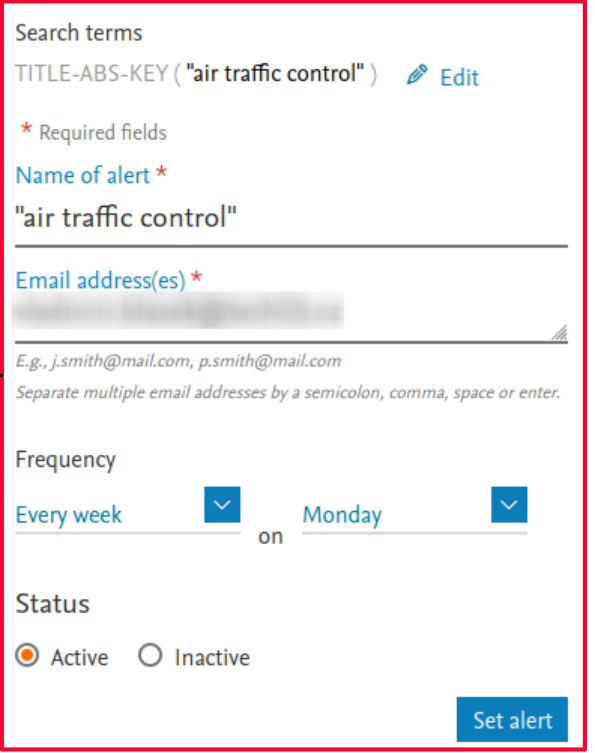

## **Setting search alerts: WoS**

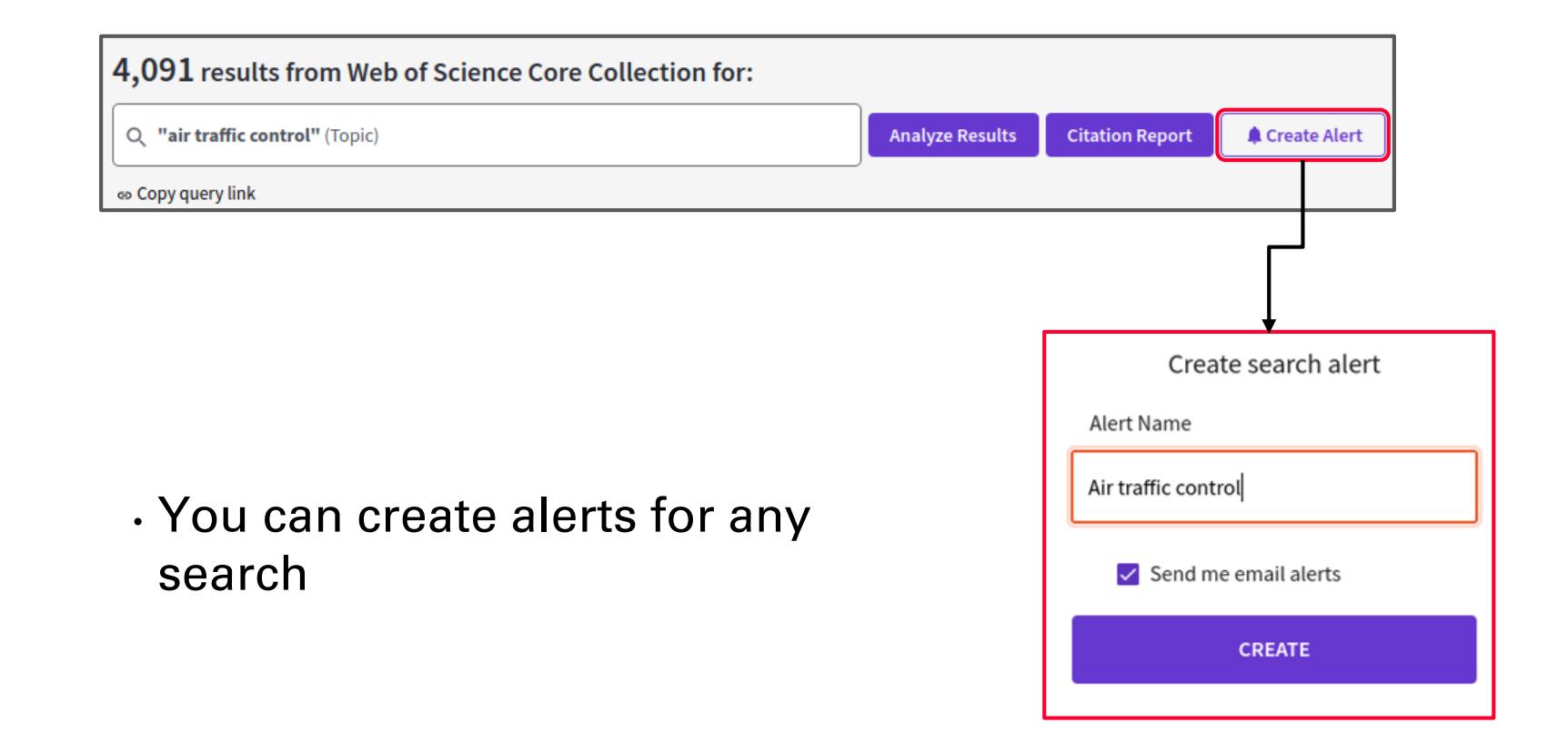

### <span id="page-23-0"></span>**3. Searching for journals**

### **What are journal metrics?**

• Measurements of quality/impact of a journal

• They assist in quantifying the importance of a journal

### **Journal metrics**

## Web of Science Journal Citation Reports:

• [Journal Impact Factor](https://clarivate.com/webofsciencegroup/essays/impact-factor/)

Scopus sources:

• [CiteScore](https://service.elsevier.com/app/answers/detail/a_id/14880/supporthub/scopus/)

### **Impact factor (WoS)**

"The impact factor is a measure of the frequency with which the 'average article' in a journal has been cited in a particular year or period."

"The impact factor of a journal is calculated by dividing the number of current year citations to the source items published in that journal during the **previous two years**."<sup>1</sup>

$$
\text{IF}_{2017} = \frac{\text{Citations}_{2016} + \text{Citations}_{2015}}{\text{Publications}_{2016} + \text{Publications}_{2015}} = \frac{32389 + 41701}{880 + 902} = 41.577
$$

Image source: [https://en.wikipedia.org/wiki/Impact\\_factor](https://en.wikipedia.org/wiki/Impact_factor)

### **CiteScore (Scopus)**

CiteScore 2020 methodology

CiteScore 2020 counts the citations received in 2017-2020 to articles, reviews, conference papers, book chapters and data papers published in 2017-2020, and divides this by the number of publications published in 2017-2020.

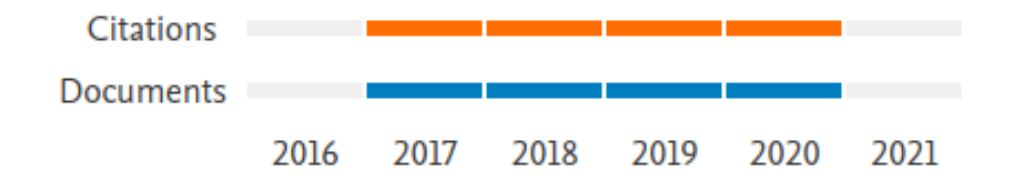

## **CiteScore (Scopus) vs. Impact factor (WoS)**

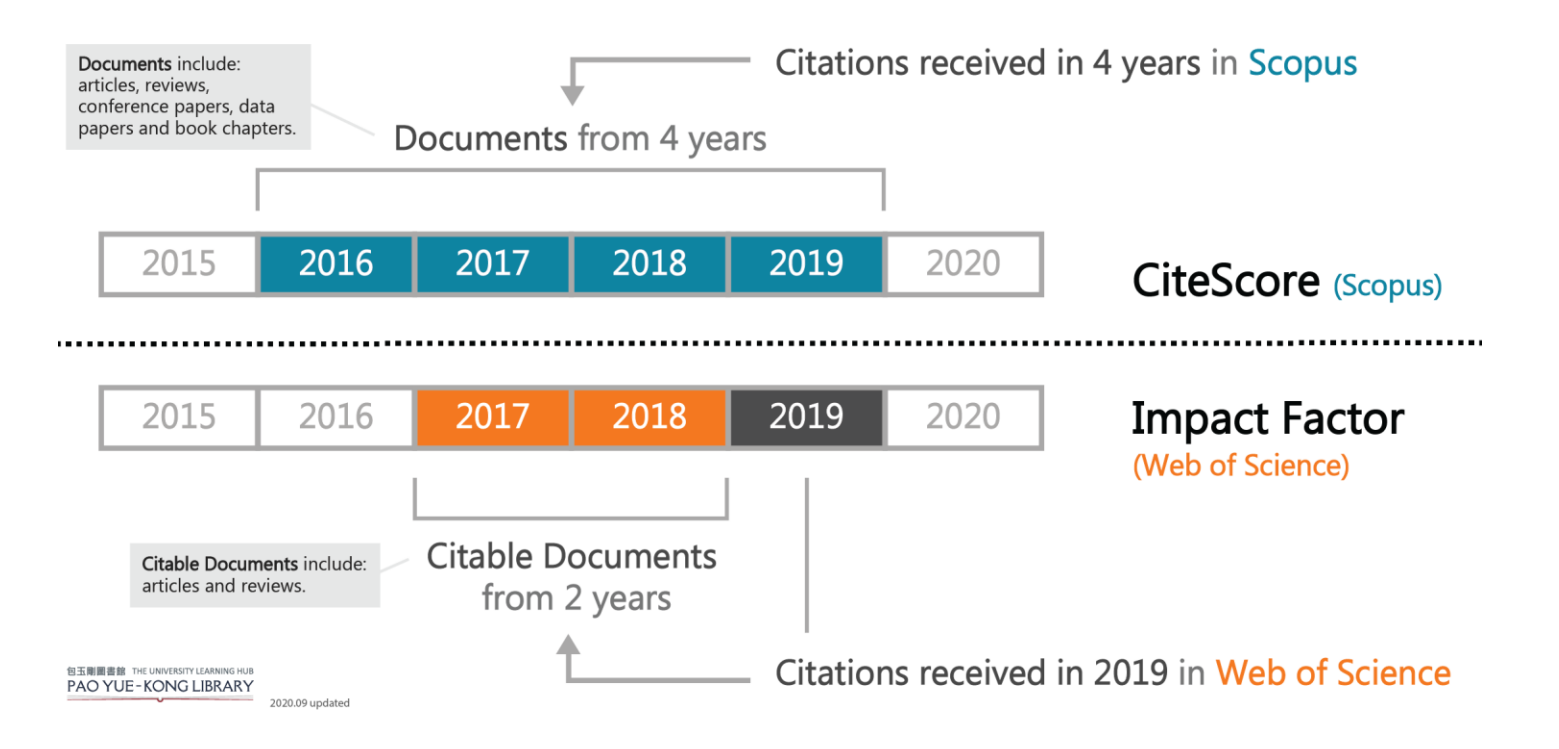

## **Checking impact factor/CiteScore**

CASE STUDY #2: I need to check the quality and reliability of the **Journal of Modern Power Systems and Clean Energy**

• **Journal Citation Reports** for WoS impact factor

• **Sources** for Scopus **CiteScore** 

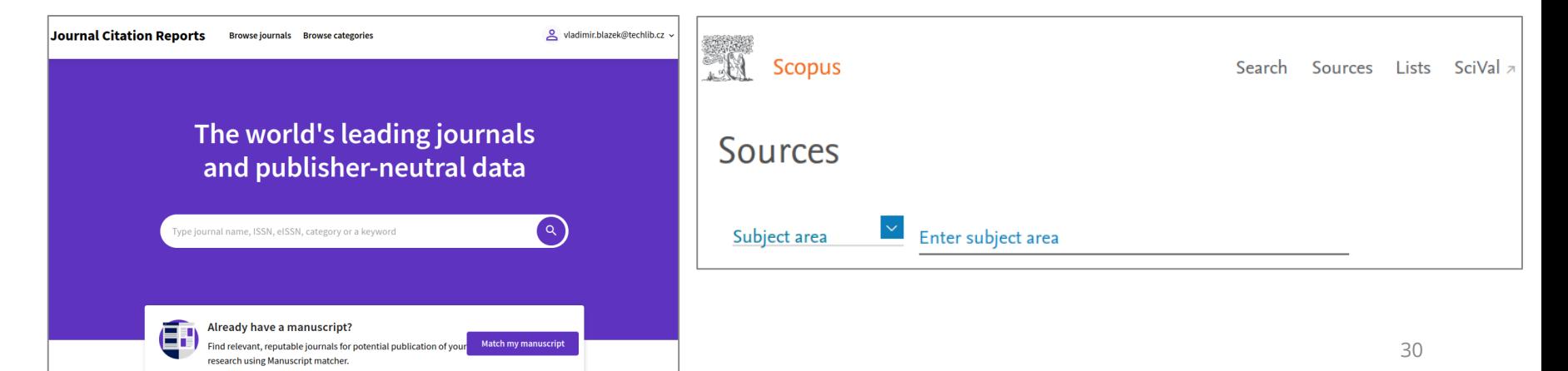

## **Checking impact factor/CiteScore**

**Journal of Modern Power Systems and Clean Energy**

#### Web of Science<sup>®</sup>

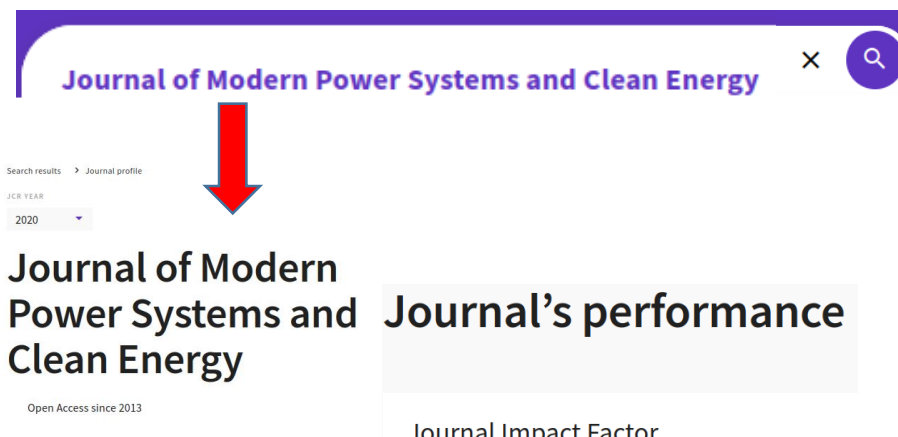

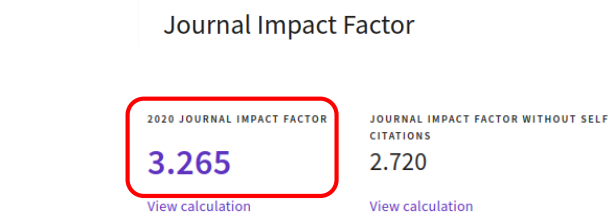

### Scopus

Source details

Journal of Modern Power Systems and Clean Energy Open Access (i) Scopus coverage years: from 2013 to Present Publisher: IFFF ISSN: 2196-5625 E-ISSN: 2196-5420 Subject area: (Energy: Energy Engineering and Power Technology) Energy: Renewable Energy, Sustainability and the Environment Source type: Journal View all documents Save to source list Set document alert CiteScore rank & trend CiteScore Scopus content coverage CiteScore CiteScoreTracker 2021 @ 2020 **Citations 2017 - 2020** 3 607 Citations to date 7.6 473 Documents to dat Calculated on 05 May, 202 Last updated on 05 October, 2021 . Updated monthly

**J MOD POWER SYST CLE** 

2196-5625 FISSN

2196-5420

ICR ARRREVIATION

ISO ABBREVIATION

### CASE STUDY #3: I need to check the quality and reliability of the **International Journal of Energy Engineering**

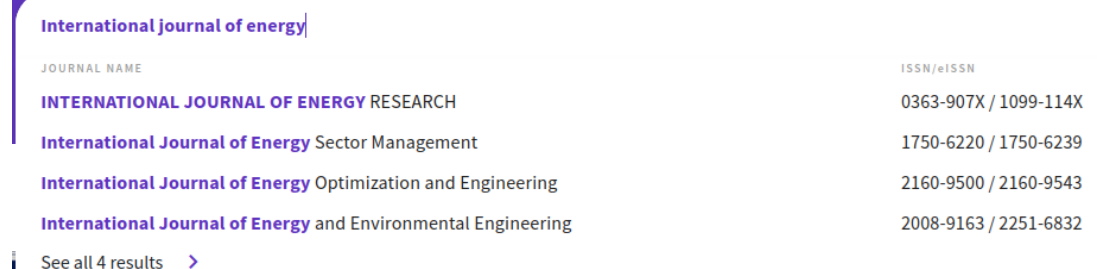

**Emerging journal**

#### International Journal **INTERNATIONAL** of Energy Sector **JOURNAL OF ENERGY Management RESEARCH**

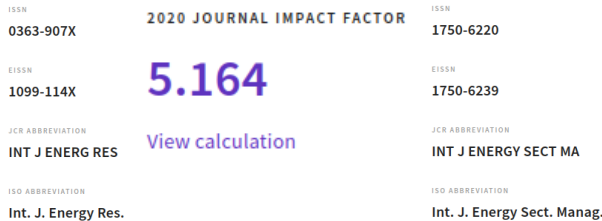

**International Journal** of Energy **Optimization and Engineering** 

**Emerging**  2160-9500 **journal** 2160-9543

**JCR ABBREVIATION** INT J ENERGY OPTIM E

**ISO ABBREVIATION** 

FISSN

International Journal of Energy and Environmental **Engineering** 

> **Emerging journal**

INT J ENERGY ENVIR E

2008-9163

2251-6832

**ICR ARRESTATION** 

EISSN

**ISO ARREFVIATION** Int. J. Energy Environ. Eng. CASE STUDY #3: I need to check the quality and reliability of the **International Journal of Energy Engineering**

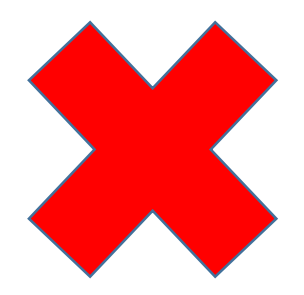

FISSN

2160-9543

**JCR ABBREVIATION** 

**ISO ABBREVIATION** 

INT J ENERGY OPTIM E

Int. J. Energy Optim. Eng.

#### **International Journal INTERNATIONAL** of Energy Sector **JOURNAL OF ENERGY RESEARCH** Management **ISSN**  $16.5<sub>h</sub>$ 0363-907X 1750-6220 EISSN FISSN 1099-114X 1750-6239 **JCR ABBREVIATION ICR ARRREVIATION**

**INT J ENERG RES** 

**ISO ABBREVIATION** 

Int. J. Energy Res.

INT J ENERGY SECT MA

**ISO ABBREVIATION** 

Int. J. Energy Sect. Manag.

**International Journal** of Energy Optimization and **Engineering** 2160-9500

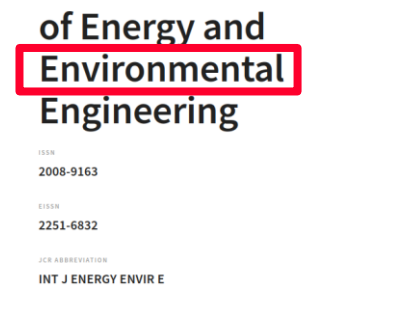

International Journal

**ISO ARREFVIATION** 

Int. J. Energy Environ. Eng.

### **International Journal of Energy Engineering**

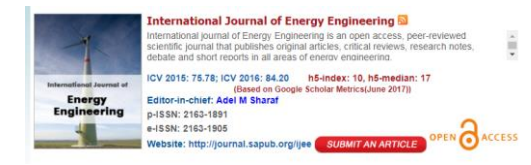

#### **Link**:

[http://www.sapub.org/journal/aimsandscop](http://www.sapub.org/journal/aimsandscope.aspx?journalid=1005) e.aspx?journalid=1005

**Publisher**: Scientific & Academic Publishing (SAP)

**ISSN**: 2163-1905

**WoS** JCR: **NO**

**Scopus** Sources: **NO**

**Beall's** archive: **YES**

### **International Journal of Energy Research**

#### **TERNATIONAL JOURNAL OF ENERGY RESEARCH**

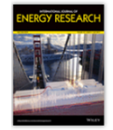

Edited By: Editor-in-Chief: Ibrahim Dincer Impact factor: 3.009 ISI Journal Citation Reports C Ranking: 2017: 41/97 (Energy & Fuels) ISI Journal Citation Reports © Ranking: 2017: 1/33 (Nuclear Science & Technology) Online ISSN: 1099-114X C John Wiley & Sons Ltd

**Link**:

[https://onlinelibrary.wiley.com/journal/1099](https://onlinelibrary.wiley.com/journal/1099114x) 114x

**Publisher**: John Wiley & Sons Ltd. **ISSN**: 1099-114X **WoS** JCR: **YES** (2017-IF 3.009) **Scopus** Sources: **YES** (2017-CS 2.72) **Beall's** archive: **NO**

## **Tracking a specific journal**

- Be careful: one word or one letter can make a great difference
- [Ulrichsweb](http://ulrichsweb.serialssolutions.com/): check journal details and ISSNs
- **[Beall's archive](https://beallslist.net/) of potential predatory publishers** and journals
	- Beware! The original list has not been updated since 2016
	- There are successors to Jeffrey Beall, but they prefer to remain anonymous

### <span id="page-35-0"></span>**4. Searching for authors & h-index counts**

### **Why use author identifiers?**

- Names are sometimes confusing; there are different ways to write/transliterate them
- Names are not unique
- People can change their names
- Author identifiers give you the ability to reliably distinguish two authors with the same name or to track one author across multiple databases

### **Author identifiers**

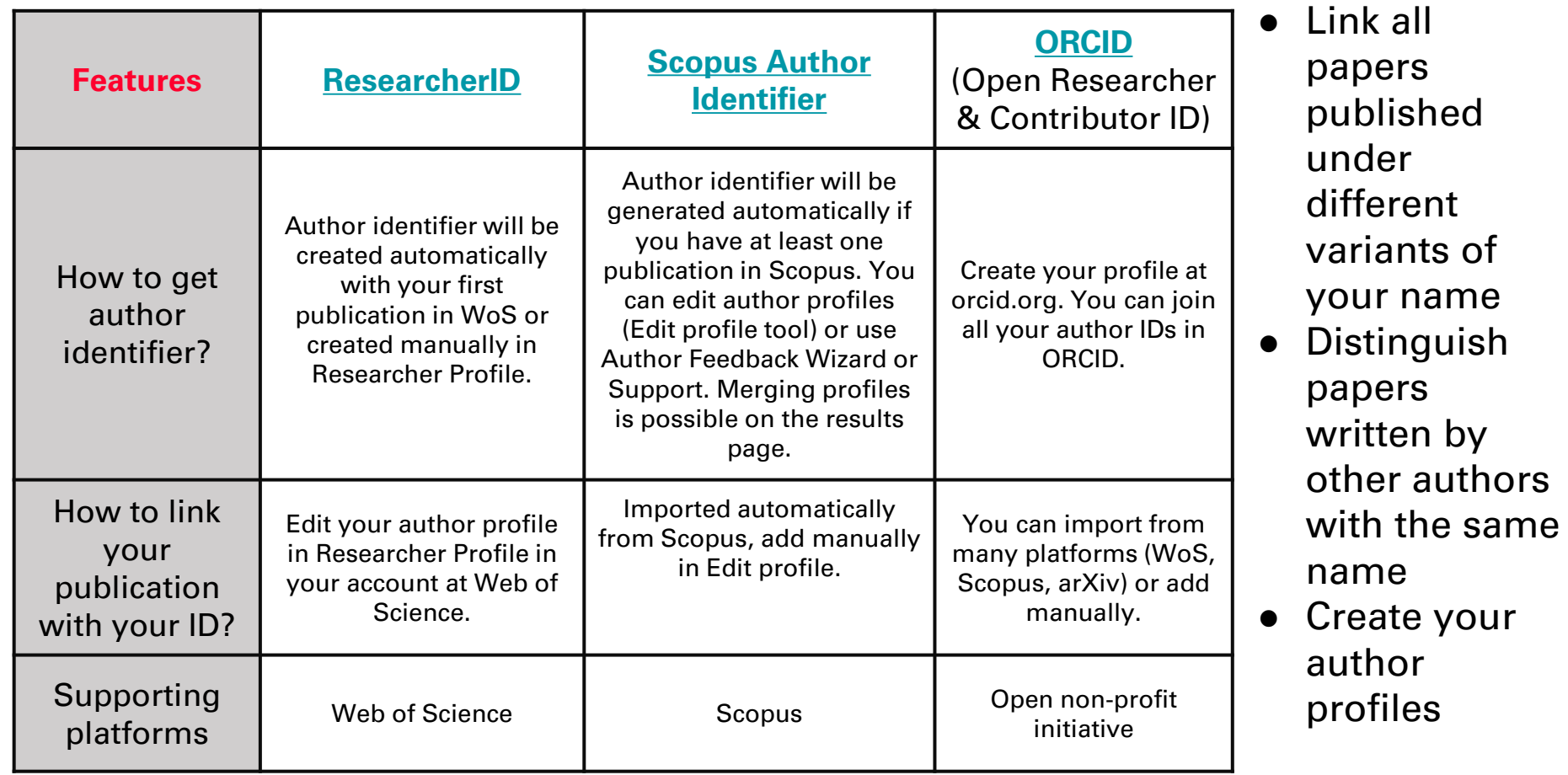

### **h-index**

"The h-index is based on a list of publications ranked in descending order by the Times Cited. The value of h is equal to the number of papers (N) in the list that have N or more citations. (...)

A researcher (or a set of papers) has an hindex of N if he/she has published N papers that have N or more citations each. The h-index is based on Times Cited data from the database. It will not include citations from non-indexed resources."<sup>1</sup>

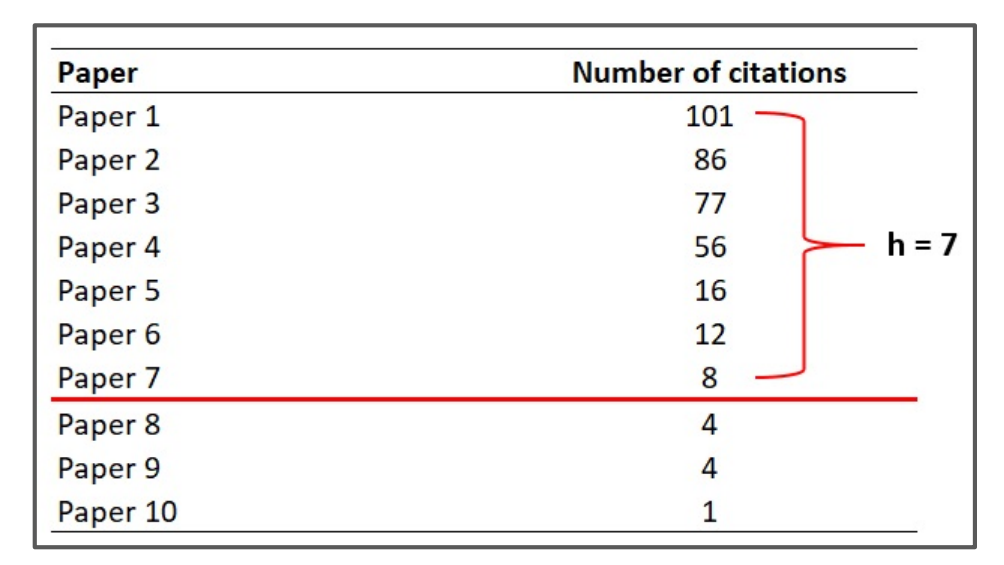

Image source:<https://toptipbio.com/h-index-how-to-calculate-yours/>

Clarivate Analytics (2019, February 5), Web of Science: h-index information[. Available at: https://support.clarivate.com/ScientificandAcademicResearch/s/article/Web](https://support.clarivate.com/ScientificandAcademicResearch/s/article/Web-of-Science-h-index-information?language=en_US)of-Science-h-index-information?language=en\_US 39

### **h-index: potential traps**

- The source or records for analysis: ○ Web of Science **vs.** Scopus **vs.** Google Scholar
- The number and accuracy of records in a dataset: ○ Basic search **vs.** ORCID search **vs.** author profile
- Exclude self-citations of selected author **vs.** exclude self-citations of all co-authors

### **Tracking an author in WoS**

### **PROF. ING. TOMÁŠ POLCAR, PH.D.**

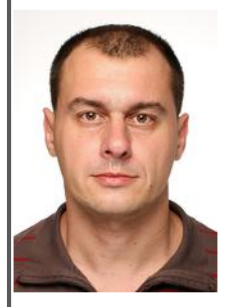

**Full Professors** 

E-mail: polcatom@fel.cvut.cz

Phone: +420224357598

#### Room:

Praha, Jugoslávských partyzánů, B-162 Praha, Resslova 9, E-s134

Oddělení: **Advanced Materials Group** 

**ORCID:** http://orcid.org/0000-0002-0863-6287 CASE STUDY #4: I want to find papers by **Prof. Tomáš Polcar** (and check his  $h$ -index)

https://usermap.cvut.cz/profile/795f78c3-fa72-446c-a953-4c02c7de9283

### **Author search: WoS**

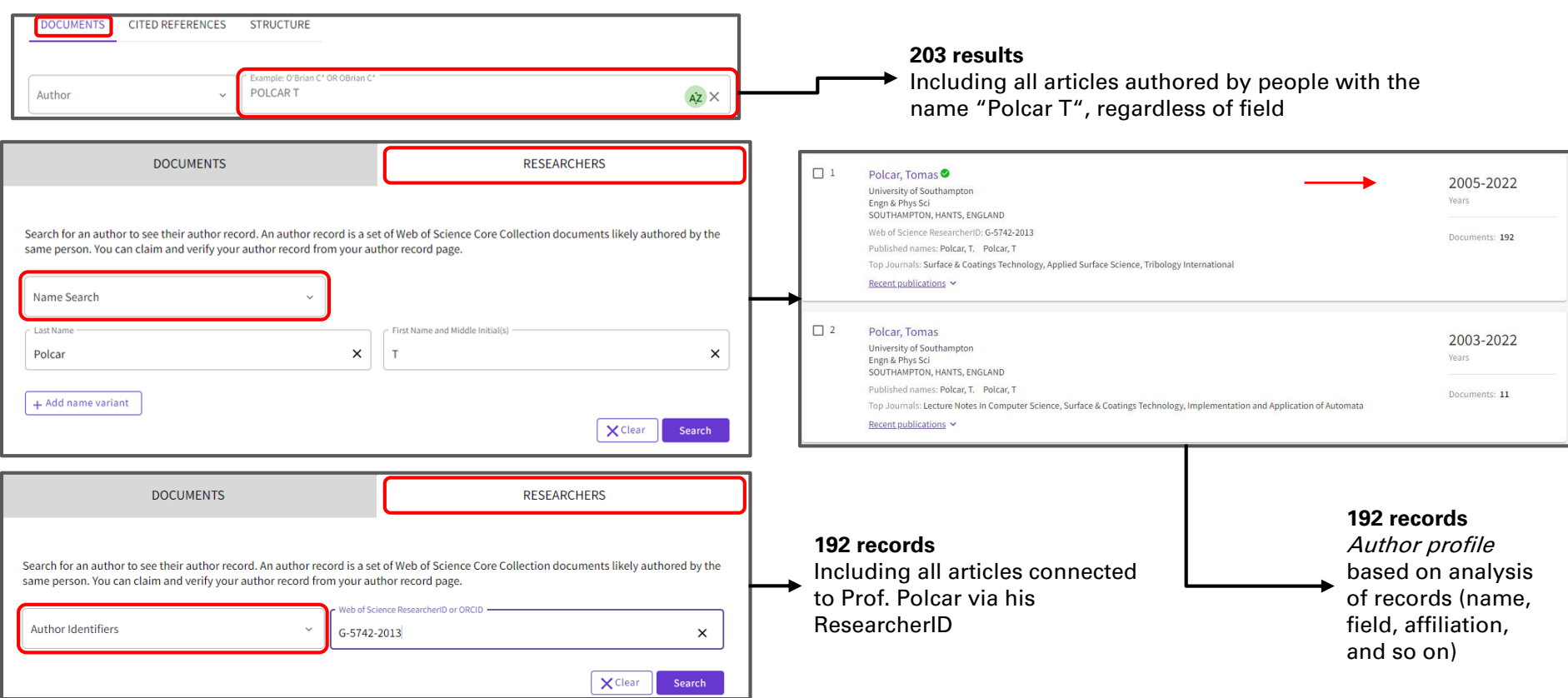

### **Author search: WoS**

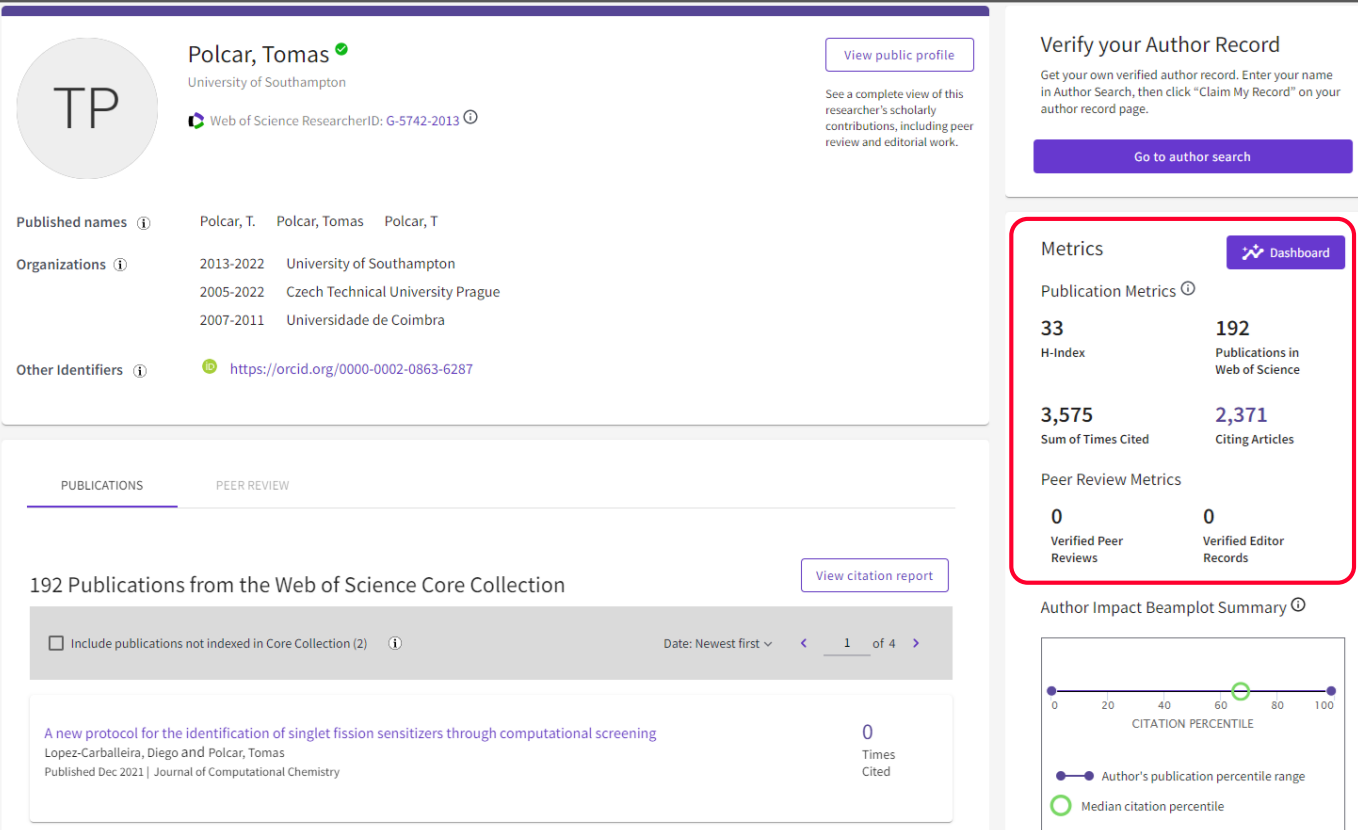

# **Author search: Scopus**

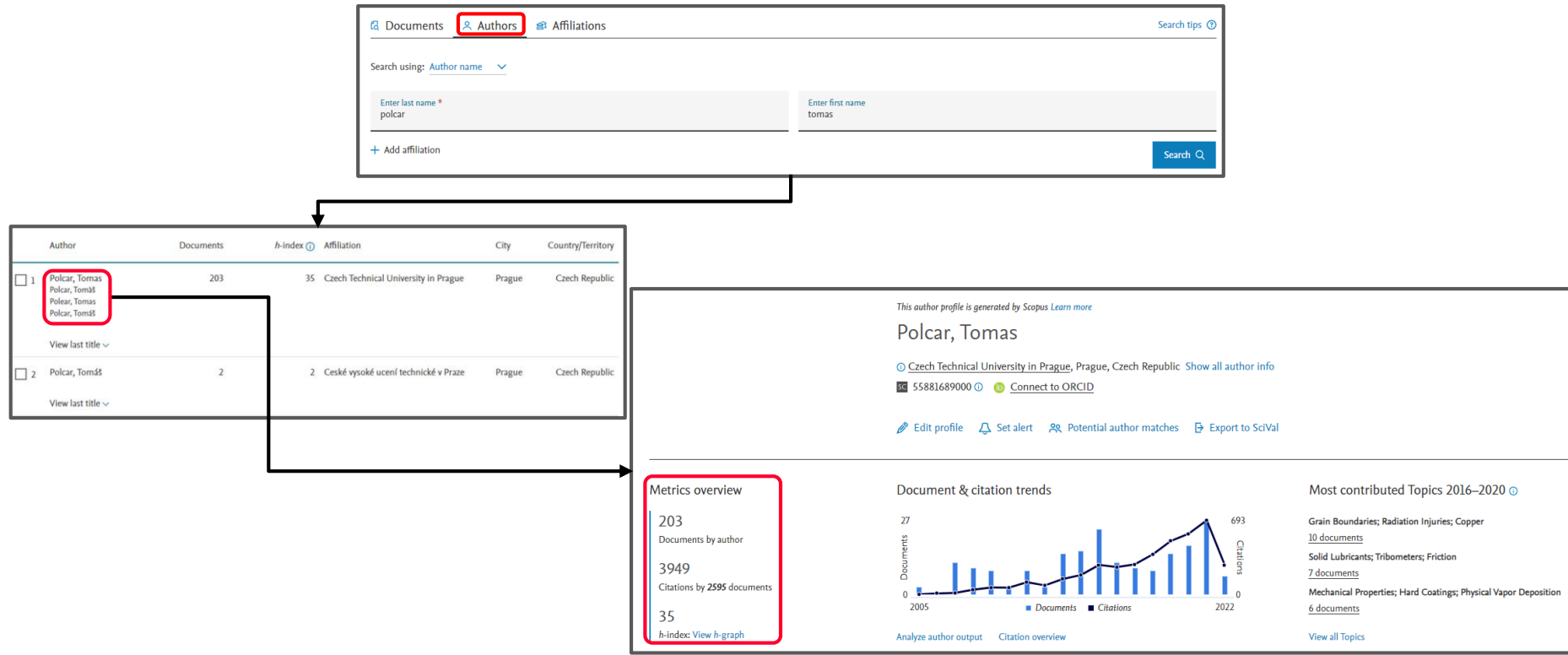

# **Google Scholar metrics**

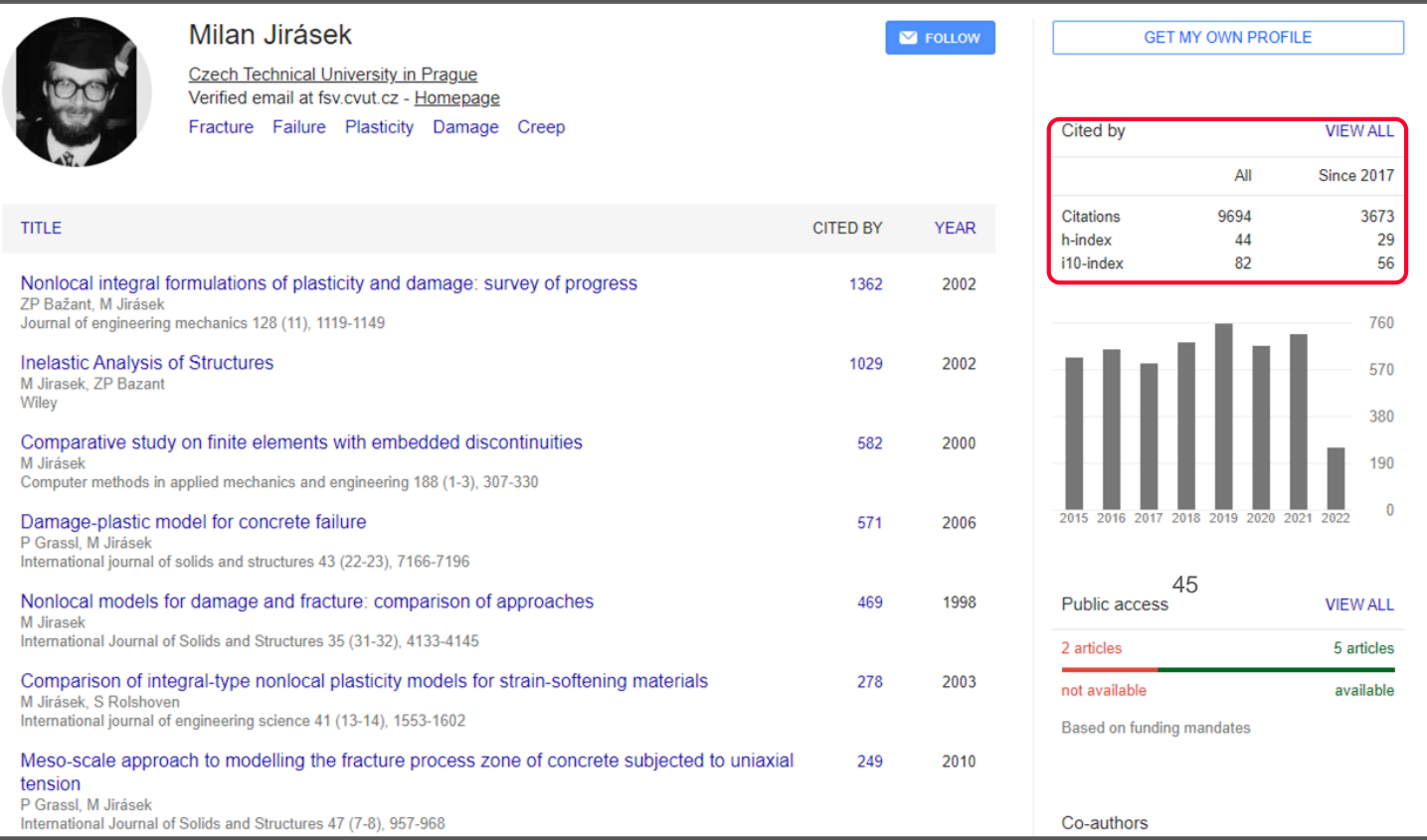

### <span id="page-45-0"></span>**5. Summary**

### **What you learned today:**

- What citation databases are and how you can use them to support my research activities
- How you can identify seminal and/or review articles in my field quickly and easily
- How you can get PDFs and stay organized while working with citation databases
- Evaluating what journals are important in my field
- How you can find various journal metrics (e.g. Impact factor and CiteScore)
- What an h-index is, how you can find mine/that of others, and what an h-index is used for

## **Summary of advantages**

- **Contain high-quality, peer-reviewed articles**
- You can use the number of citations to identify seminal articles
- Searching for authors and evaluating them
- Searching for journals and their metrics
- Creating alerts to track new trends

### **Keep in mind**

- Access to full texts can be problematic  $\blacksquare$
- To make your research more comprehensive, also **use other search tools** (e.g., Google Scholar, an academic library discovery system)
- **Delay** in indexing sometimes (up to 6 months after publication for some journals)

[Image source: By sci-hub.tw/misc/img/raven\\_1.png Derivative of the "Ominous" raven screenprint by Kate McLelland \(2011\), Fair](https://en.wikipedia.org/w/index.php?curid=48743375)  use, https://en.wikipedia.org/w/index.php?curid=48743375 49 approach and the state of the state of the state o

### <span id="page-49-0"></span>**6. Getting assistance**

## **STEMskiller**

### <https://www.techlib.cz/en/84109-stemskiller>

#### SKILL SET MAP FOR MENTORS OF EARLY CAREER RESEARCHERS

Definitions, annotations, and links to high-quality open educational resources in English useful in guiding students towards excellence. [Read more...]

Competencies are grouped into four areas, with subsections:

- 1. Research and scholarship
- 2. Learning, teaching, and supervising
- 3. Career management
- 4. Engagement, involvement, collaboration, transdisciplinarity, and inquisitiveness

You can also browse topics A-Z

Contribute to our effort:

- · Provide peer review for annotations
- Propose high-quality open resources in English

## **Our team is ready to help you**

- **Finding and working with** scholarly literature
- Learning more about scholarly communications
- Getting full texts of hard -to access papers
- Informal peer discussion about academic careers and life as a doctoral student, with other doctoral students
- [www.techlib.cz](http://www.techlib.cz/)
- $info@$ techlib.cz

#### **Bibliometric Services**

Bibliometrics can assist you in evaluating published research results, assessing the impact of basic and applied research, or in making decisions about funding (scientometrics)

#### What we offer

#### Consultations

- Learn to effectively search citation databases.
- Quickly find your publications and h-index variants.
- Manage your published output with author identifiers (ORCID, ResearcherID, Scopus Author ID). - Evaluate journal impact factor or other citation metrics.

#### The service is free

#### **Publication Overview with Citation Counts**

We can prepare a customized citation report for you based on information you provide to us such as an author's name or particular research field. For these reports, we primarily use citation databases and resources such as Scopus, Web of Science, Journal Citation Reports, Google Scholar

#### How to order our services

Arrange a consultation in person, by phone (+420 232 002 535) or email

#### **Scheduled Consultations**

If you wish to meet and discuss your research topic in detail, please fill out the form and we will confirm our appointment within one business day.

We suggest to bring a tablet or laptop to your confirmed appointment

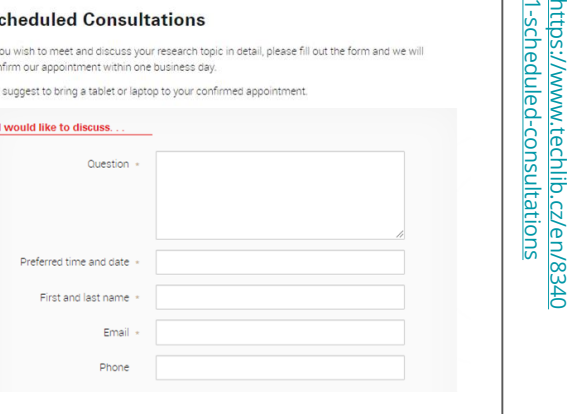

# [https://www.techlib.cz/en/83534-](https://www.techlib.cz/en/83534-bibliometric-services) bibliometric-services bibliometric-services https://www.techlib.cz/en/83534-

[https://www.techlib.cz/en/8340](https://www.techlib.cz/en/83401-scheduled-consultations)<br>1-scheduled-consultations

Your contact

Subjects

See also

- Consultations

- Our Specialists - Tutorials - Subject Guides

**Bibliometrics and Scientometrics**,

- Courses, Workshops and Webinars

Original Author: Jakub Szarz

Early Career Researcher Support

Programming Language

Eli Blažkí

ca eli blazku € 232 002 562

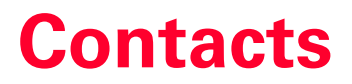

### **Jan Polášek**

### **Eli Blažků**

[jan.polasek@techlib.cz](mailto:jan.polasek@techlib.cz)

tel + 420 771 230 915

[eli.blazku@techlib.cz](mailto:eli.blazku@techlib.cz) tel +420 775 883 511

### **Thank you**

**Questions?**